<span id="page-0-0"></span>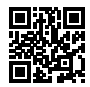

# BÀI GIẢNG CƠ SỞ DỮ LIỆU 7. Mô hình quan hệ: Mã lệnh SQL để tạo bảng và tham chiếu khóa ngoài

#### Nguyễn Hải Châu

Khoa Công nghệ Thông tin Trường Đại học Công nghệ, ĐHQGHN

#### Lược đồ ER CONGTY

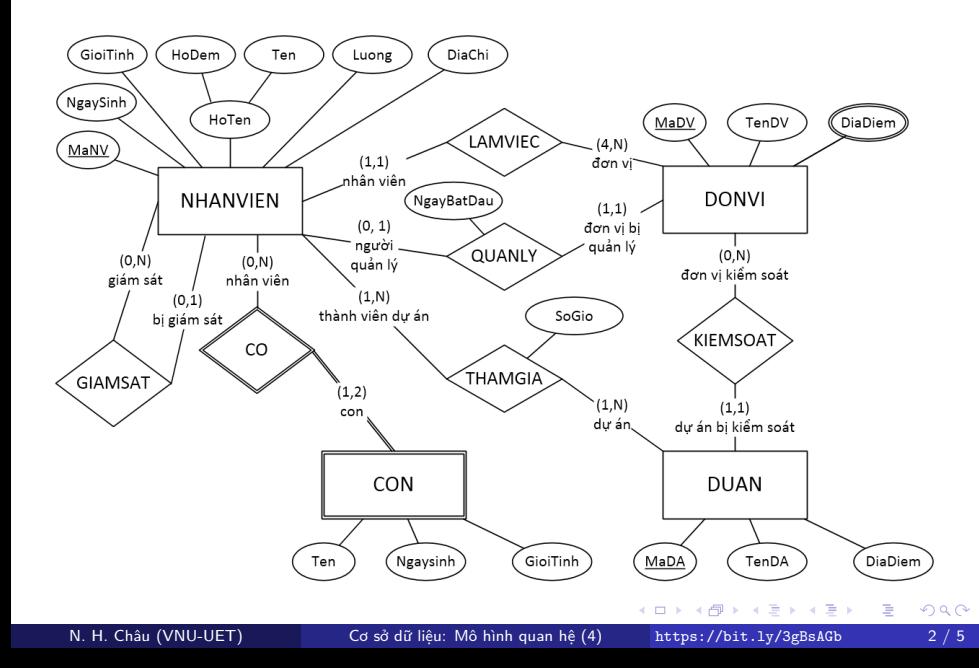

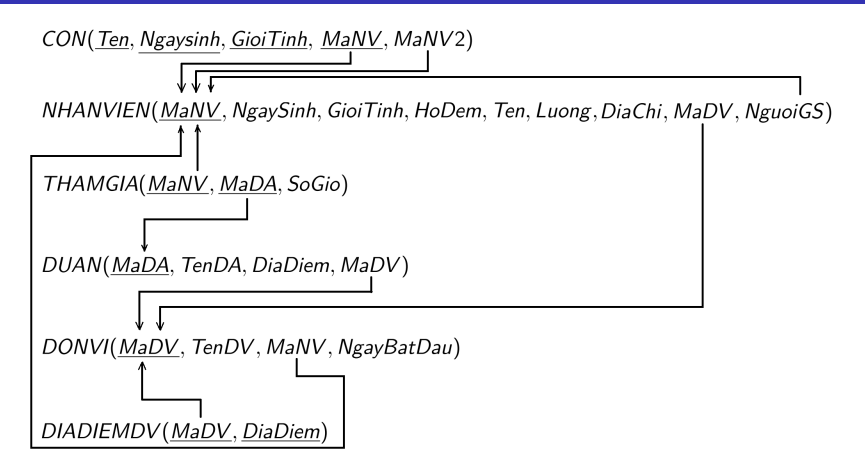

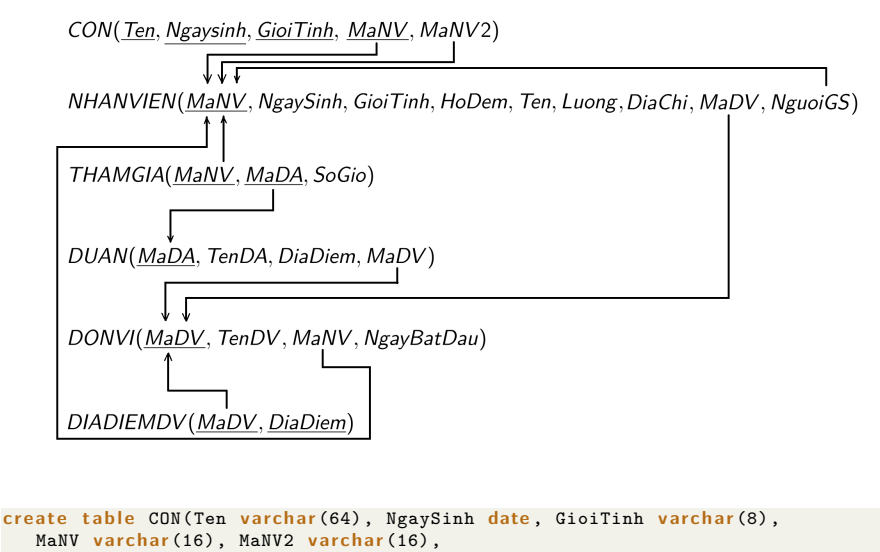

```
\piprimary key(Ten, NgaySinh, GioiTinh, MaNV));
```
 $QQ$ 

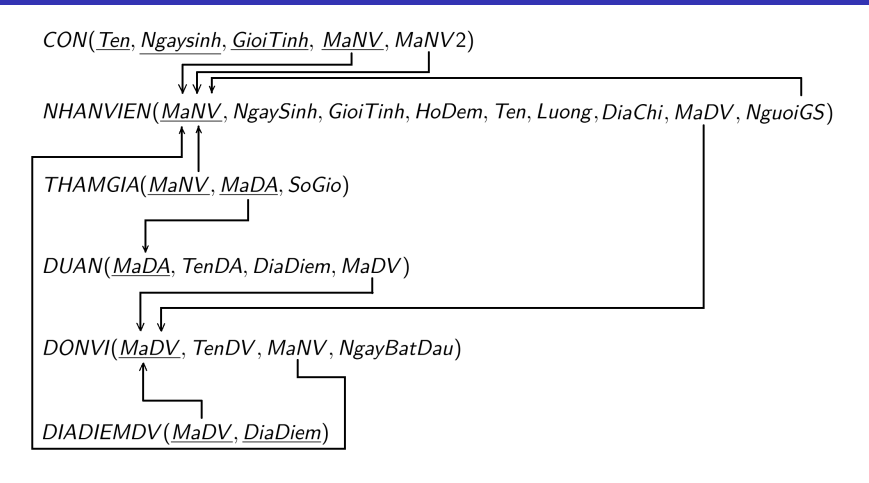

```
1 c r e a t e t a bl e NHANVIEN(MaNV v a rch a r (16), NgaySinh date , GioiTinh v a rch a r (8),
   2 HoDem v a rch a r (32), Ten v a rch a r (16), Luong real , DiaChi v a rch a r (128),
   MaDV varchar (16), NguoiGS varchar (16),
   4 p rima ry key(MaNV));
                                                                4 D F
                                                                              ヨメ メヨメ
                                                                                              QQ
```
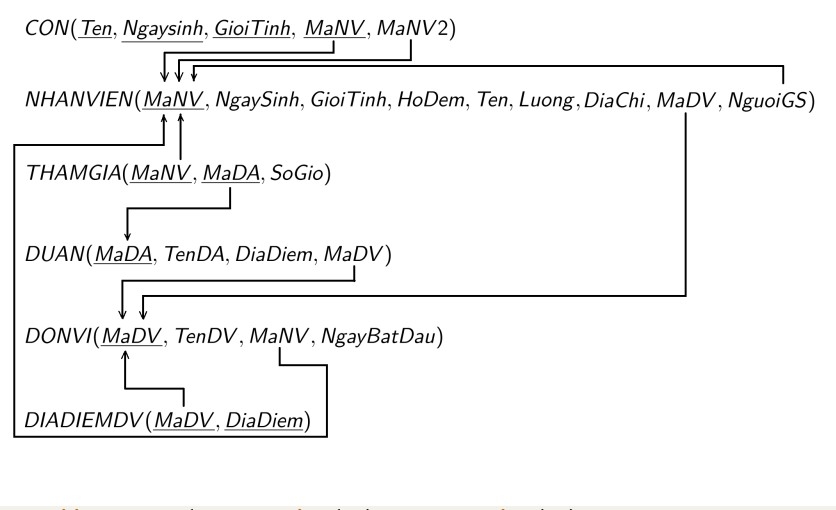

```
table THAMGIA(MaNV varchar(16), MaDA varchar(16),
```

```
SoGio real,
```

```
3 p rima ry key(MaNV , MaDA));
```
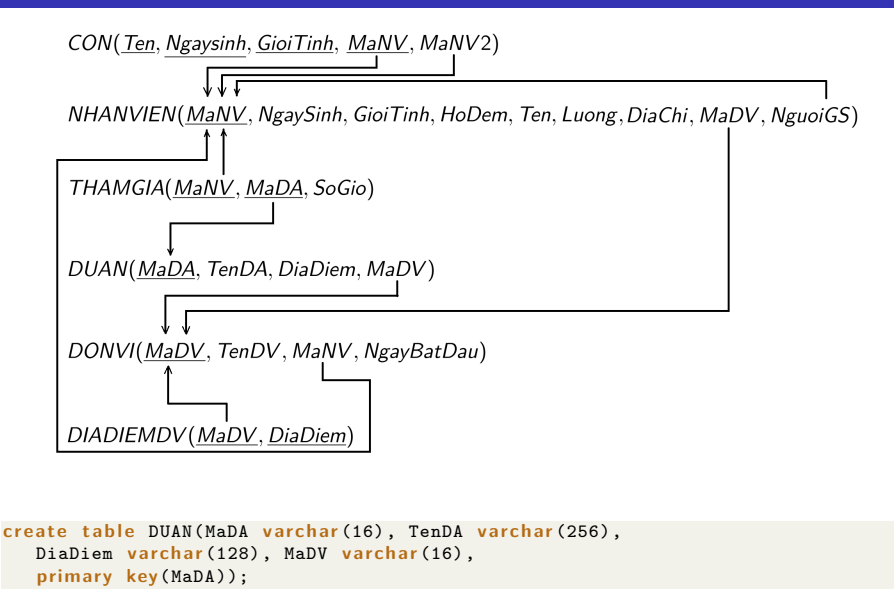

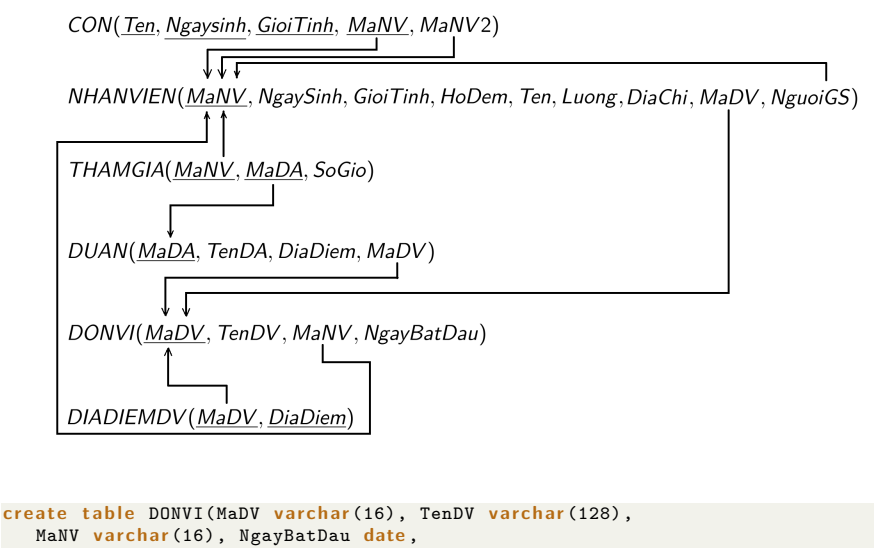

```
3 p rima ry key(MaDV));
```
 $\leftarrow$   $\Box$ 

 $QQ$ 

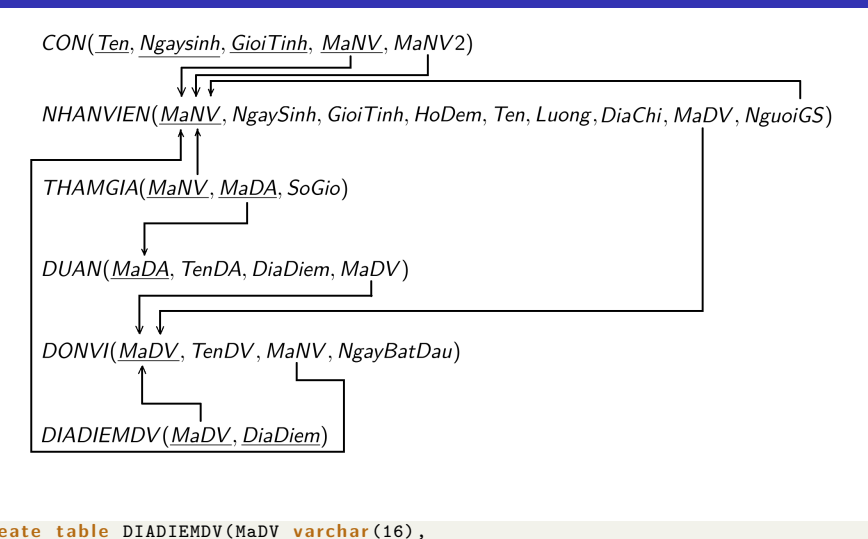

```
DiaDiem varchar (128),
```

```
3 p rima ry key(MaDV , DiaDiem));
```
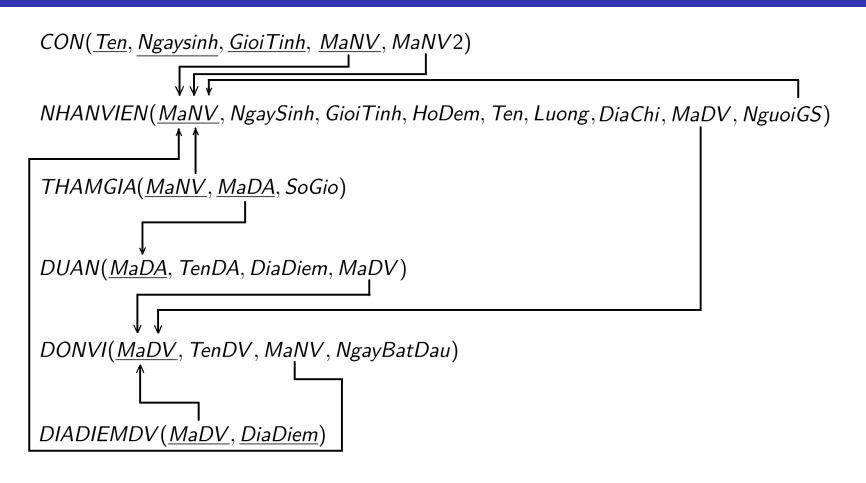

 $t$ able CON add constraint FK CON NHANVIEN1 foreign key (MaNV) references NHANVIEN(MaNV); alter table CON add constraint FK\_CON\_NHANVIEN2 foreign key (MaNV2) references NHANVIEN(MaNV); €⊡  $\Omega$ 

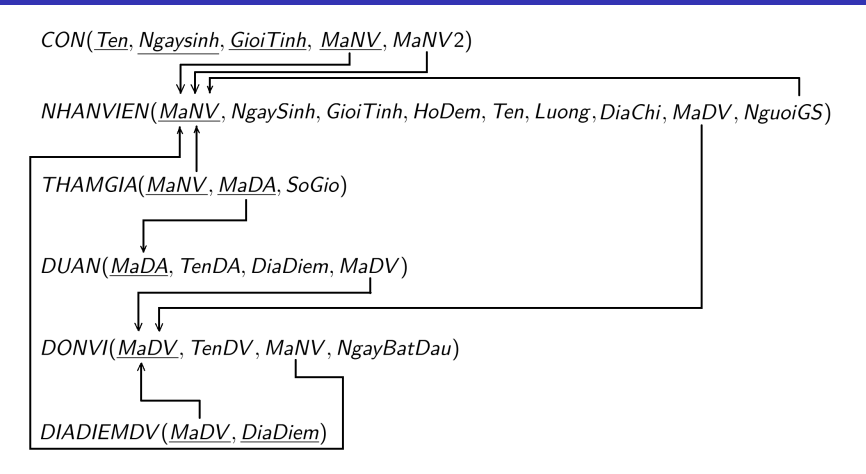

```
table NHANVIEN add constraint FK NHANVIEN DONVI
  foreign key (MaDV) references DONVI(MaDV);
3 a l t e r t a bl e NHANVIEN add c o n s t r a i n t FK_NHANVIEN_NHANVIEN
  foreign key (NguoiGS) references NHANVIEN(MaNV);
                                                           €⊡
                                                                                      \Omega
```
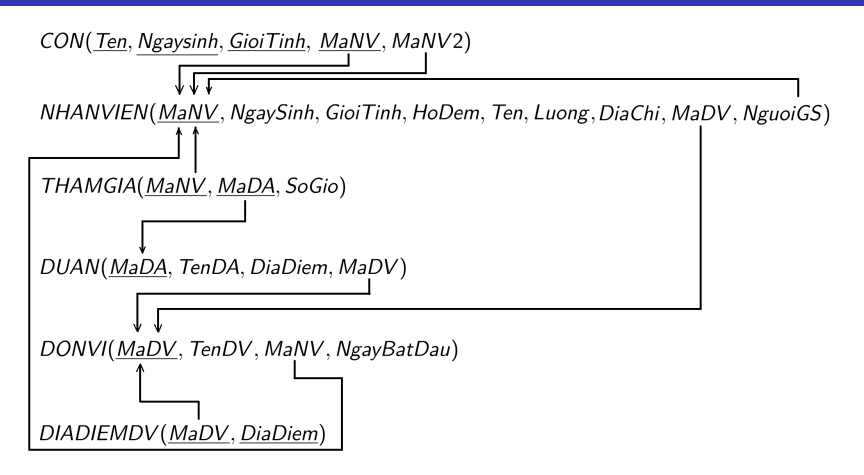

```
t able THAMGIA add constraint FK THAMGIA DUAN
  foreign key (MaDA) references DUAN(MaDA);
alter table THAMGIA add constraint FK_THAMGIA_NHANVIEN
  foreign key (MaNV) references NHANVIEN(MaNV);
                                                      €⊡
                                                                                \Omega
```
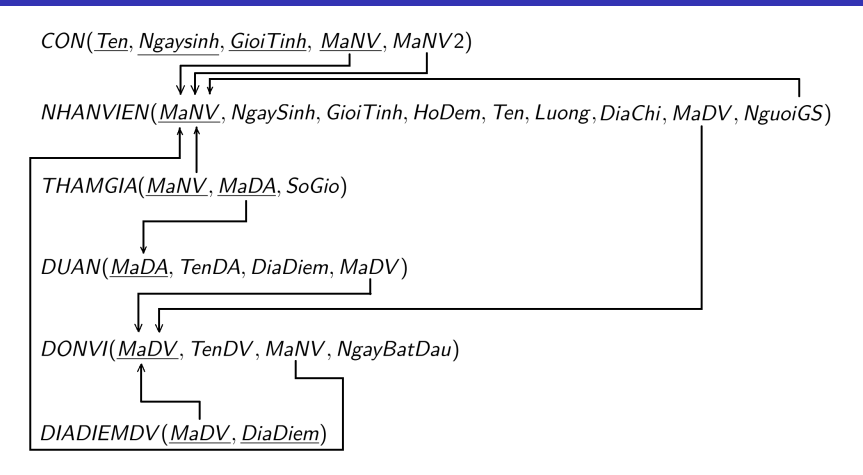

 $t$ able DUAN add constraint FK DUAN DONVI

foreign key (MaDV) references DONVI(MaDV);

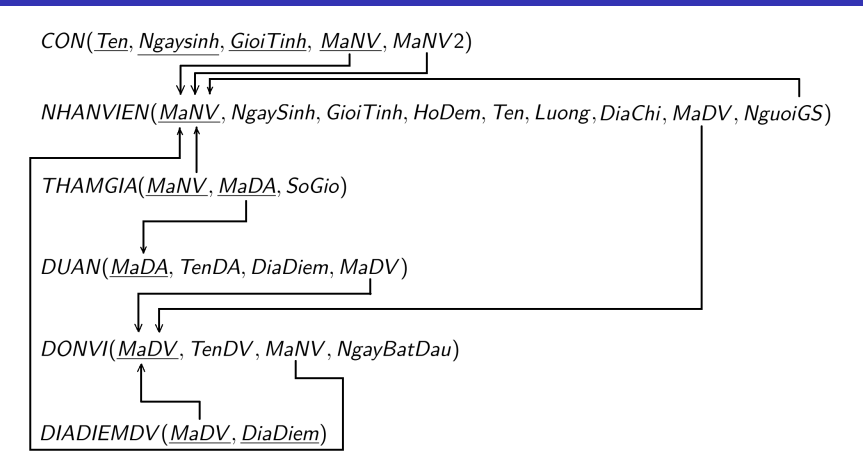

 $t$ able DONVI add constraint FK DONVI NHANVIEN foreign key (MaNV) references NHANVIEN(MaNV);

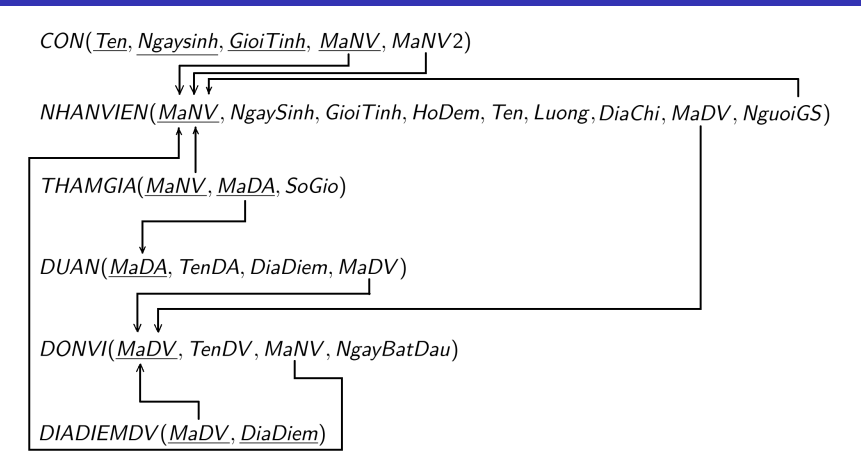

 $t$ able DIADIEMDV add constraint FK DIADIEMDV DONVI foreign key (MaDV) references DONVI(MaDV);

<span id="page-15-0"></span>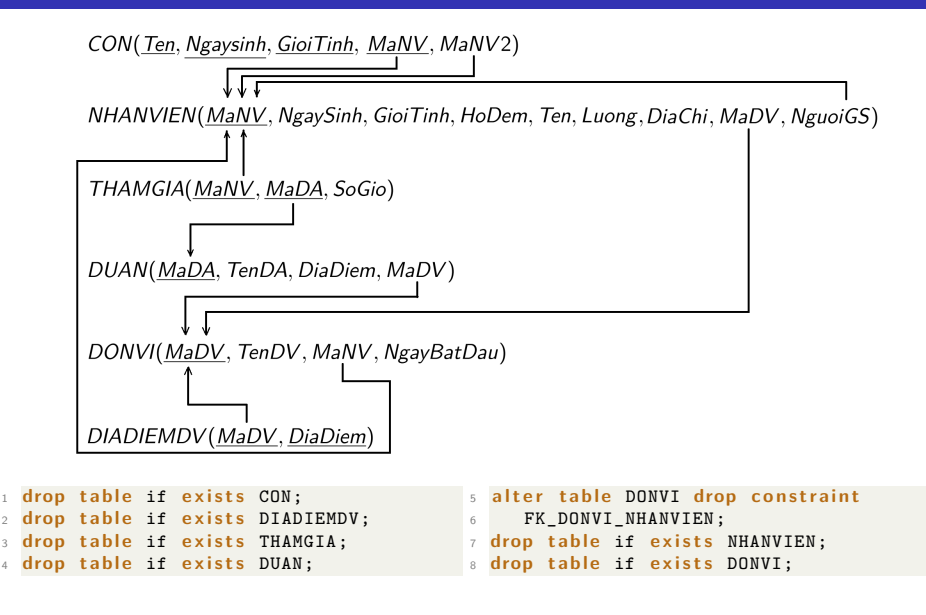

イロト イ押ト イヨト イヨト

 $2Q$